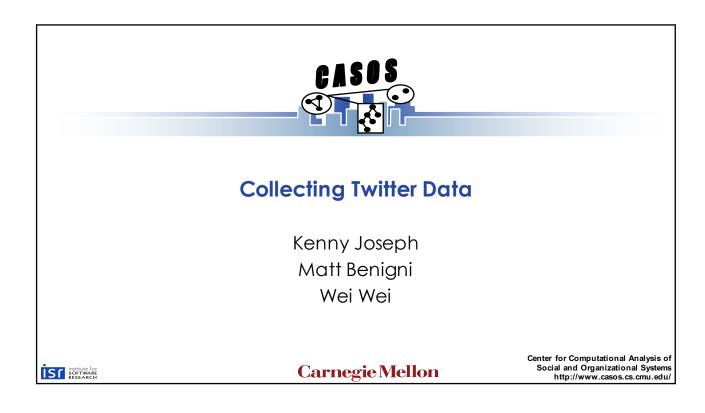

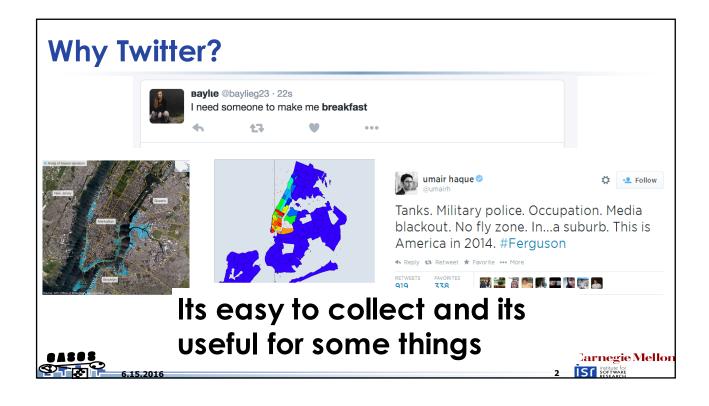

## Collecting Data on the Web in General

- What platform should I use?
- Should I collect everything?
- How much should I pay?
- Is my collection method ethical?
- Can I share this data?
- Real-time vs. Historical
- API vs. Scraping

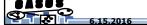

Carnegie Mellon

## **Ways to Collect Twitter Data**

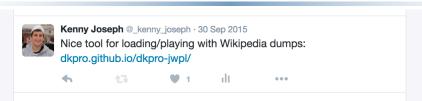

- Questions you have to ask:
  - Do I want this in real-time?
  - Am I interested in particular users?
  - Am I interested in particular keywords?
  - Am I interested in a particular location?
  - Do I want to collect historical data?

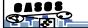

6 1F 2016

Carnegie Mellon

# **Collecting Twitter Data**

- Streaming API
  - -Following users
  - -Following terms
  - -Geoboxes
  - Firehose/Decahose/1% Stream (something hose)
- Search API
  - -Snowball searches
  - **—** . . .

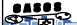

.15.2016

Carnegie Mellon

## **Collection Gotchas - Bots**

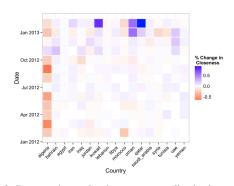

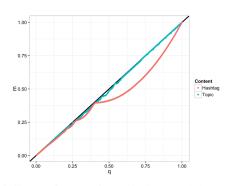

Fig. 3: Percent change in closeness centrality in the networks

Fig. 6: Change of LDA topics and hashtags made by suspended users

Wei, W., Joseph, K., Liu, H., & Carley, K. M. (2015). The Fragility of Twitter Social Networks Against Suspended Users. In ASONAM 2015

5.15.2016

Carnegie Mellor

## Collection Gotchas – Is the 1% unbiased?

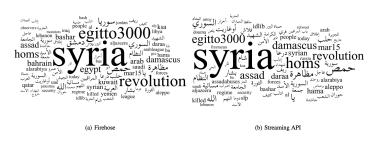

Figure 1: Tag cloud of top terms from each dataset.

Probably not.

Figure 2: Raw tweet counts for each day from both the Streaming API and the Firehose.

Morstatter, F., Pfeffer, J., Liu, H., & Carley, K. M. (2013). Is the Sample Good Enough? Comparing Data from Twitter's Streaming API with Twitter's Firehose.

ICWSM-13

Carnegie Mellor

6.15.2016

## Collection Gotchas – Snowball Sampling

- Who is the most central node in a snowball search?
- What nodes are you likely to miss in a snowball search?
- What nodes are you likely to not miss in a snowball search?
- What does this tell you about, e.g., the degree distribution of your network?

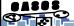

Carnegie Mellor IST institute for

## **Collection Gotchas - Retweets**

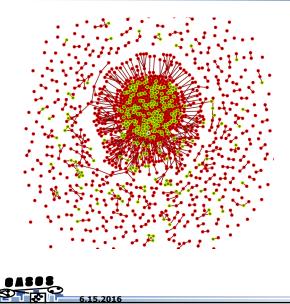

- Retweets are connected to the original tweet
- This means RTs of RTs get lost (maybe not anymore?)

Carnegie Mellon

## How to do it?

- Option 1: Pay a lot of money
- Option 2: Get the ASU team to do it
- Option 3: Do it yourself!
  - What you'll need:
    - API credentials (showhow...)
    - Find a programming language you're comfortable with
      - R TwittR package (only for search API, AFAIK)
      - Python tweepy is the most popular tool
      - Python twitter\_dm is my tool for the search API
      - Java Hosebird is Twitter's own tool for connecting to the streaming API

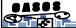

6 1 F 201

Carnegie Mellon

10 IST institute for SOFT WARE
SOFT WARE
SOFT WARE

## What format is my data in

- JSON!
- Related question, what the heck is JSON?
- JSON is a simple format for sharing unstructured data

```
{
    "this_is_a_key" : "This is a value",
    "user_screen_name" : "dancer_geoff_44882",
    "tweet_text" : "Man Kenny's lectures are pretty terrible, amirite? #CASOS"
    ...
}
```

• Typically - one JSON "object" per tweet/line of file

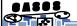

.15.2016

Carnegie Mellor

### Tweets to meta-networks

#### **Twitter JSON Structure**

- coordinates
- Created\_at
- favorite count
- favorited
- id
- Lang
- ...

Full list of fields at:

https://dev.twitter.com/overview/api/tweets

#### **Networks**

- User x User
  - Mention
  - Following
  - Semantic
- Hashtag Graphs
  - Co-occurrence
  - Bipartite graph: user x hash tag
- Node attributes
  - Profile features: following count, creation date,...
  - Language patterns, geo coord., etc

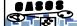

6.15.2016

Carnegie Mellor

12 | IST | SOFFWARE |

15 | SOFFWARE |

16 | SOFFWARE |

17 | SOFFWARE |

18 | SOFFWARE |

19 | SOFFWARE |

10 | SOFFWARE |

10 | SOFFWARE |

11 | SOFFWARE |

12 | SOFFWARE |

13 | SOFFWARE |

14 | SOFFWARE |

15 | SOFFWARE |

16 | SOFFWARE |

17 | SOFFWARE |

18 | SOFFWARE |

18 | SOFFWARE |

19 | SOFFWARE |

10 | SOFFWARE |

10 | SOFFWARE |

10 | SOFFWARE |

10 | SOFFWARE |

10 | SOFFWARE |

11 | SOFFWARE |

12 | SOFFWARE |

13 | SOFFWARE |

14 | SOFFWARE |

15 | SOFFWARE |

16 | SOFFWARE |

17 | SOFFWARE |

18 | SOFFWARE |

18 | SOFFWARE |

18 | SOFFWARE |

18 | SOFFWARE |

18 | SOFFWARE |

18 | SOFFWARE |

18 | SOFFWARE |

18 | SOFFWARE |

18 | SOFFWARE |

18 | SOFFWARE |

18 | SOFFWARE |

18 | SOFFWARE |

18 | SOFFWARE |

18 | SOFFWARE |

18 | SOFFWARE |

18 | SOFFWARE |

18 | SOFFWARE |

18 | SOFFWARE |

18 | SOFFWARE |

18 | SOFFWARE |

18 | SOFFWARE |

18 | SOFFWARE |

18 | SOFFWARE |

18 | SOFFWARE |

18 | SOFFWARE |

18 | SOFFWARE |

18 | SOFFWARE |

18 | SOFFWARE |

18 | SOFFWARE |

18 | SOFFWARE |

18 | SOFFWARE |

18 | SOFFWARE |

18 | SOFFWARE |

18 | SOFFWARE |

18 | SOFFWARE |

18 | SOFFWARE |

18 | SOFFWARE |

18 | SOFFWARE |

18 | SOFFWARE |

18 | SOFFWARE |

18 | SOFFWARE |

18 | SOFFWARE |

18 | SOFFWARE |

18 | SOFFWARE |

18 | SOFFWARE |

18 | SOFFWARE |

18 | SOFFWARE |

18 | SOFFWARE |

18 | SOFFWARE |

18 | SOFFWARE |

18 | SOFFWARE |

18 | SOFFWARE |

18 | SOFFWARE |

18 | SOFFWARE |

18 | SOFFWARE |

18 | SOFFWARE |

18 | SOFFWARE |

18 | SOFFWARE |

18 | SOFFWARE |

18 | SOFFWARE |

18 | SOFFWARE |

18 | SOFFWARE |

18 | SOFFWARE |

18 | SOFFWARE |

18 | SOFFWARE |

18 | SOFFWARE |

18 | SOFFWARE |

18 | SOFFWARE |

18 | SOFFWARE |

18 | SOFFWARE |

18 | SOFFWARE |

18 | SOFFWARE |

18 | SOFFWARE |

18 | SOFFWARE |

18 | SOFFWARE |

18 | SOFFWARE |

18 | SOFFWARE |

18 | SOFFWARE |

18 | SOFFWARE |

18 | SOFFWARE |

18 | SOFFWARE |

18 | SOFFWARE |

18 | SOFFWARE |

18 | SOFFWARE |

18 | SOFFWARE |

18 | SOFFWARE |

18 | SOFFWARE |

18 | SOFFWARE |

18 | SOFFWARE |

## My approach

- Hook in to the Streaming API with keywords and/or bounding box for a bit
- 2. Find users that are "interesting"
- 3. Use the Search API to collect all of these users' data
- 4. Try to get rid of bots, celebrities if I can help it

#### **Problems?**

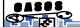

.15.2016

Carnegie Mellor

# Matt's approach

- 1. Start with a set of seed users of interest
- 2. Create a (2-step) snowball search out from these users
- 3. Run some super-cool stuff to find new users of interest in this set
- 4. Re-run the snowball search later on

#### **Problems?**

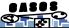

.15.2016

Carnegie Mellon

# **Some Made-up Approaches**

- Track all tweets within the U.S. for 6 months
- Follow 1000 users I think are interesting for 6 months, do a network analysis
- Follow #ferguson for 6 months, do a network analysis

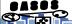

Carnegie Mellor